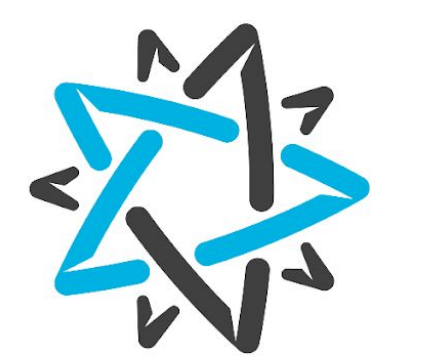

# Открытые

разработка программного обеспечения

## Типы и структуры данных в .Net

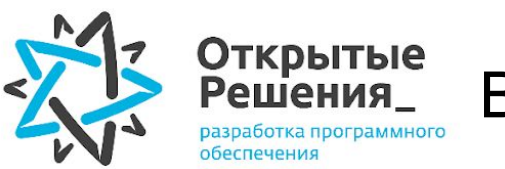

### Важная составляющая программирования - обработка данных.

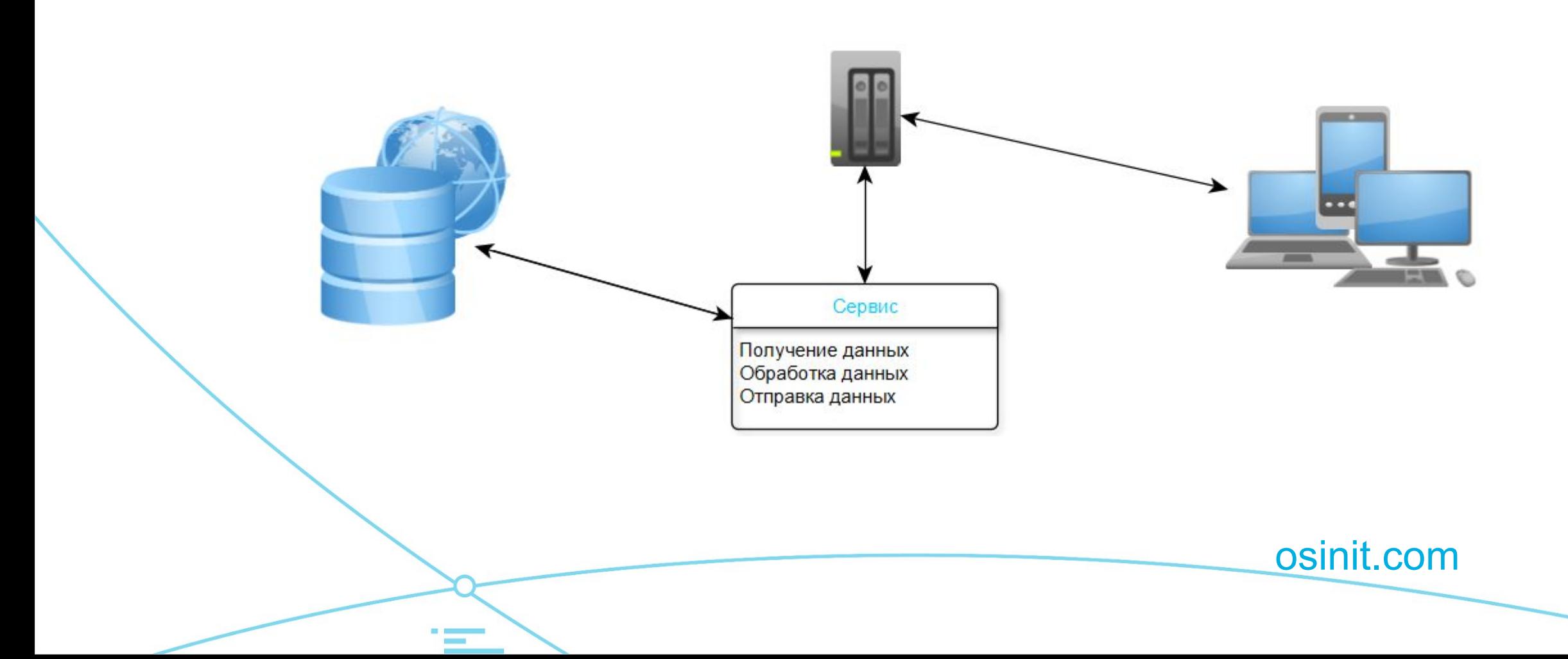

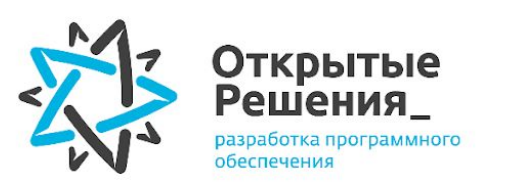

В .Net типы данных делятся на две категории:

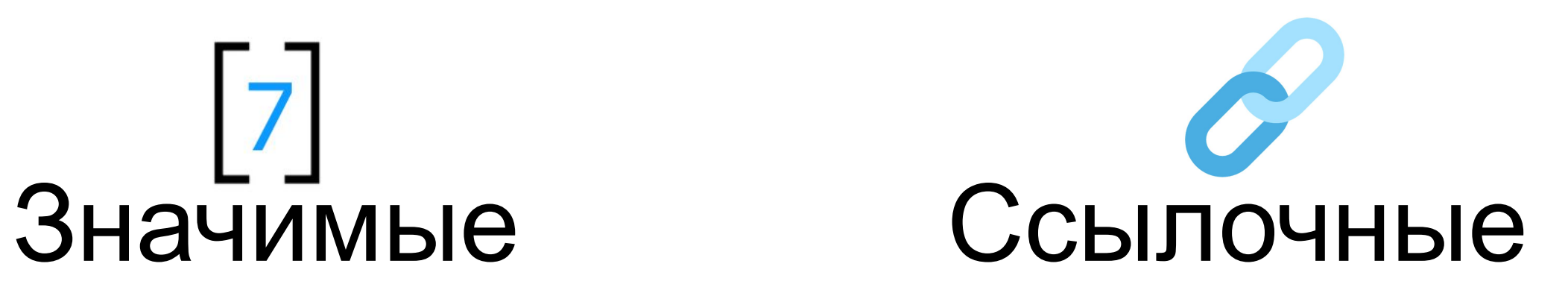

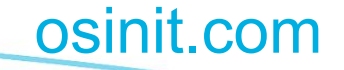

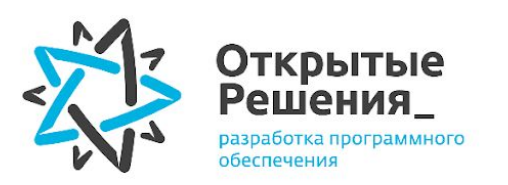

#### Значимые типы хранятся в стеке потока

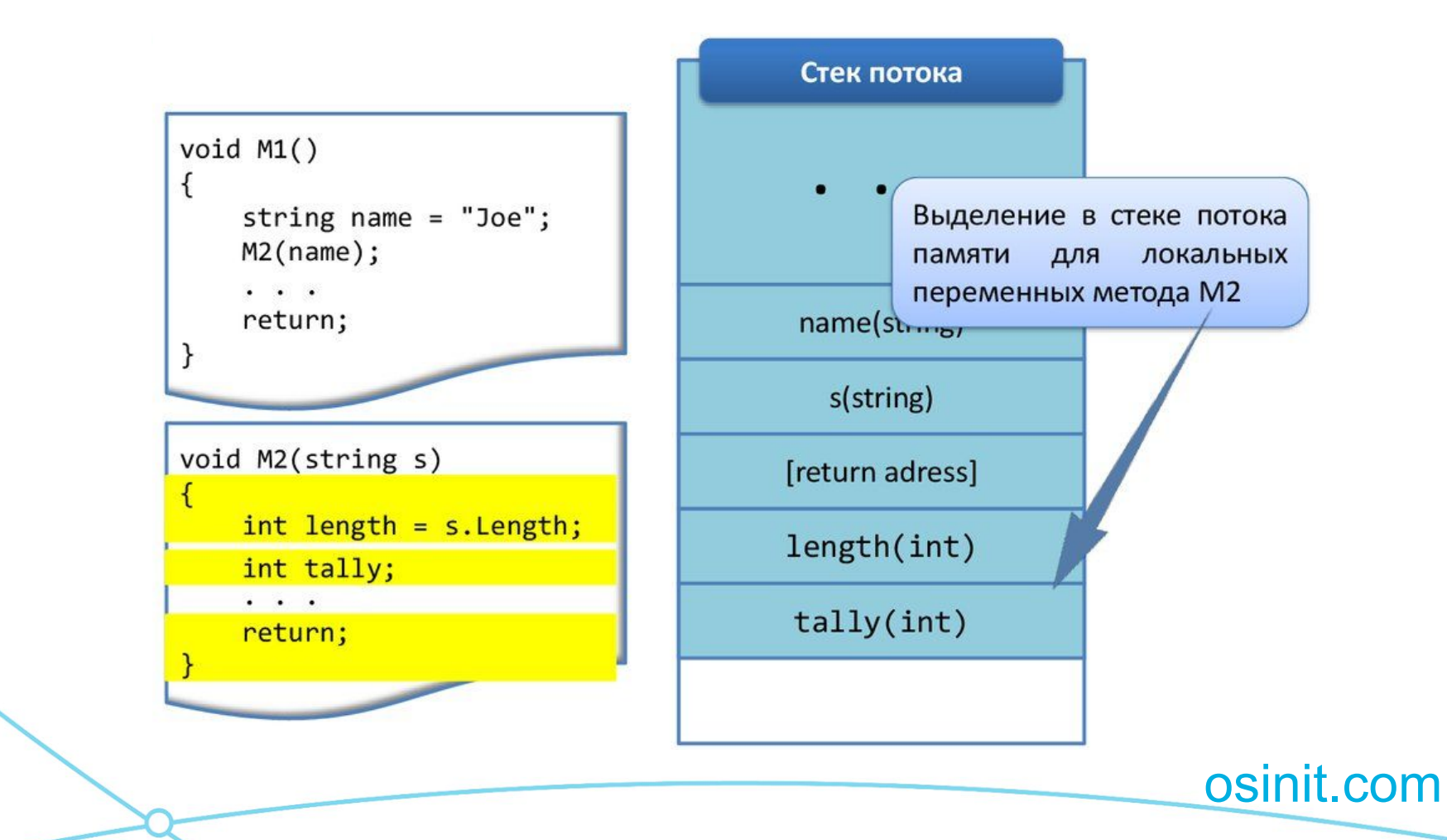

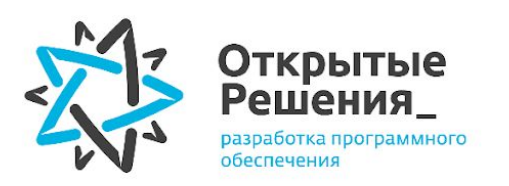

#### Ссылочные типы хранятся в управляемой куче

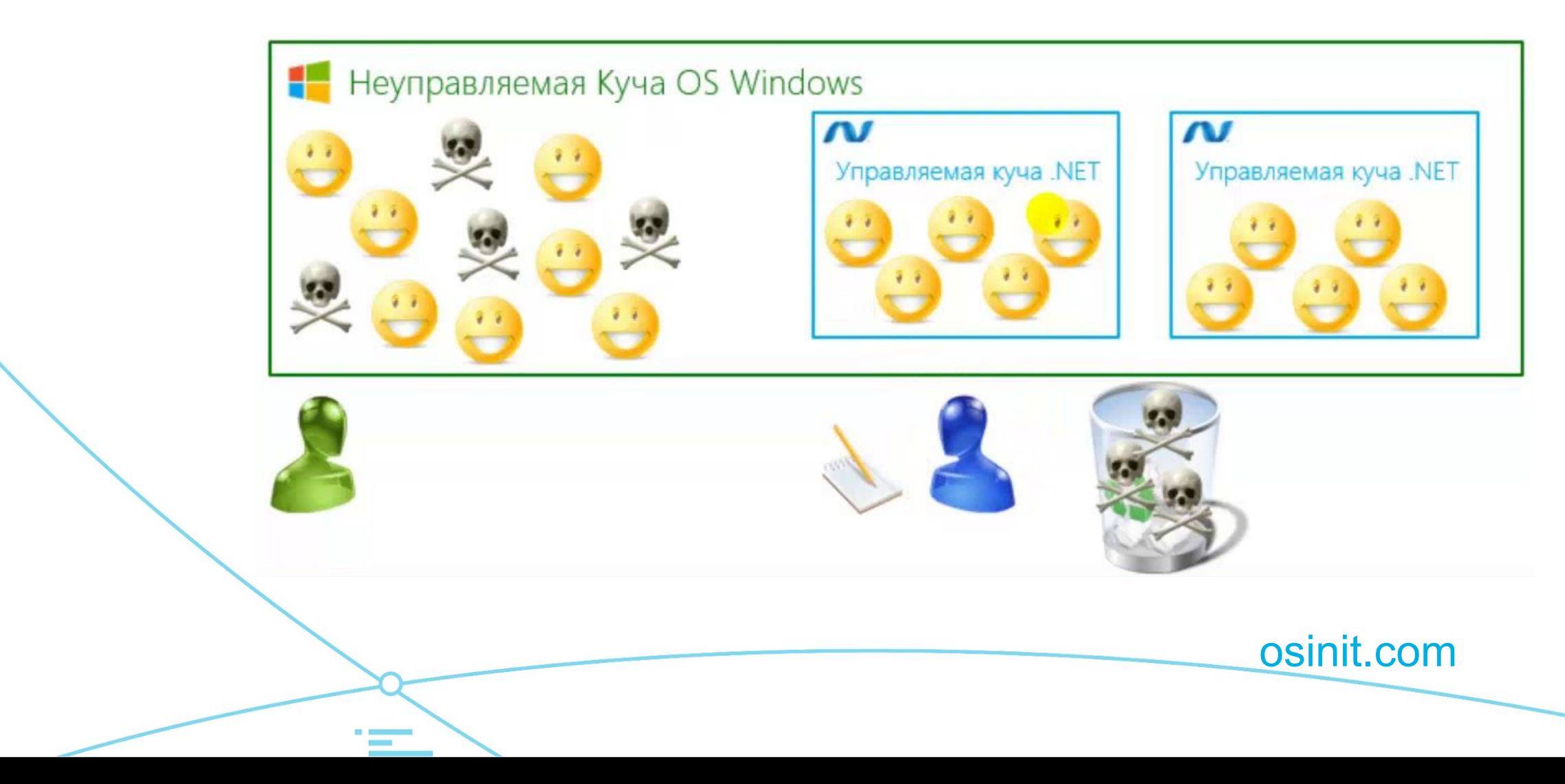

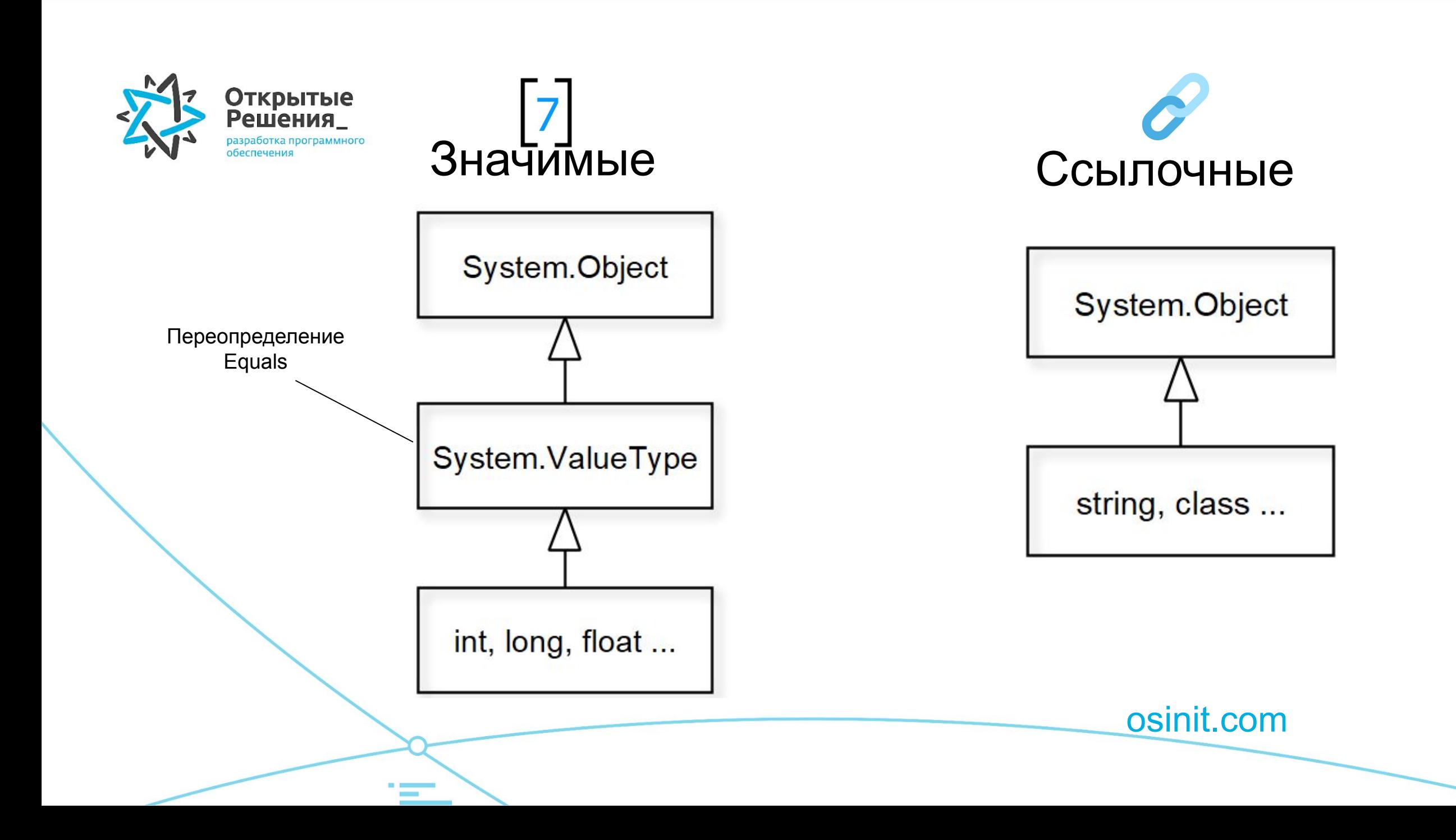

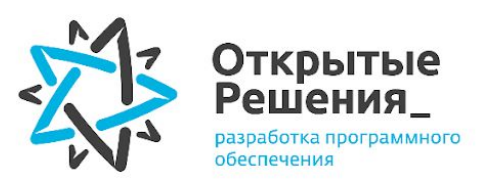

i

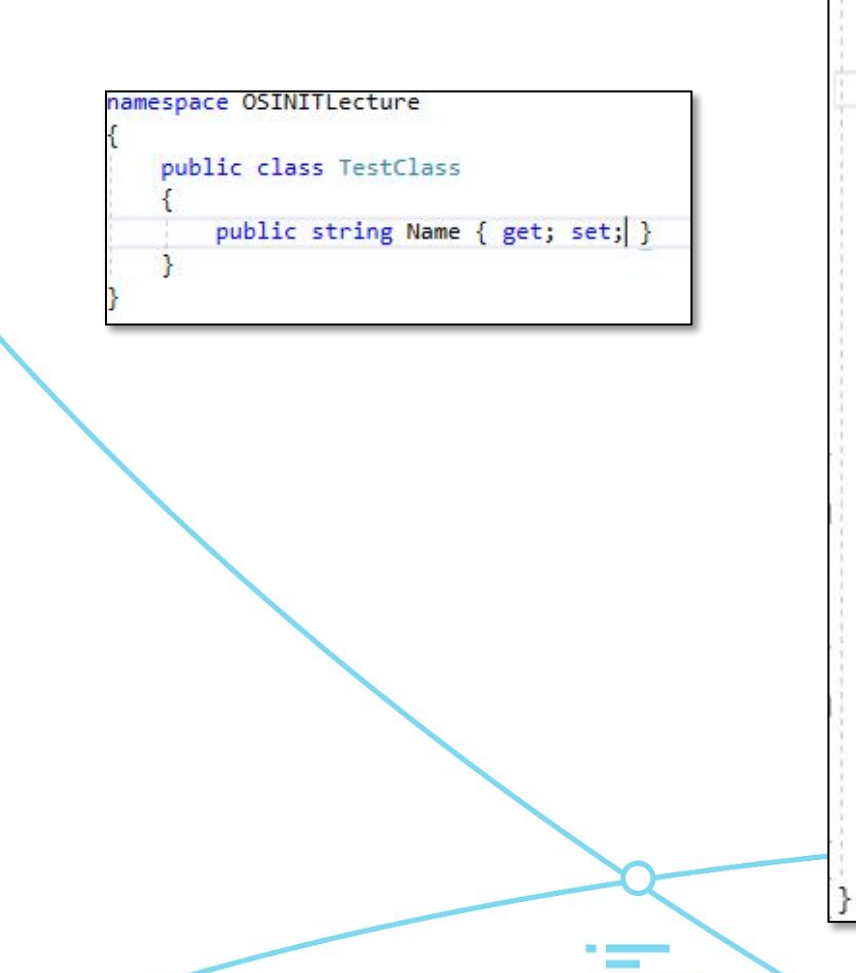

```
using System;
namespace OSINITLecture
    class LearnClass
        static void Main(string[] args)
            int number = 2;TestClass classObject = new TestClass() { Name="Alex"};
            Console.WriteLine(number);
            Console.WriteLine(classObject.Name);
                                                            -68ਾ⊐
                                                                         \timesFunc(number);
                                                                           ∧
            Func(classObject);
                                                            Alex
            Console.WriteLine(number);
                                                            Jake
            Console.WriteLine(classObject.Name);
            Console.ReadKey();
                                                                            \ddot{\phantom{0}}static private void Func(int number)
            number+=10;
        static private void Func(TestClass obj)
            obj.name = "Jake";
```
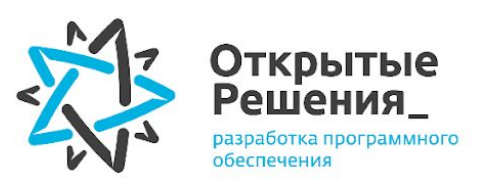

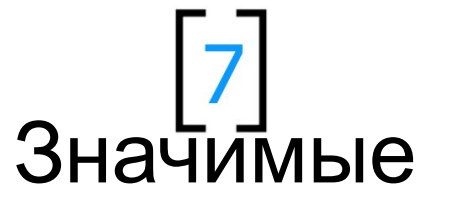

Стек потока

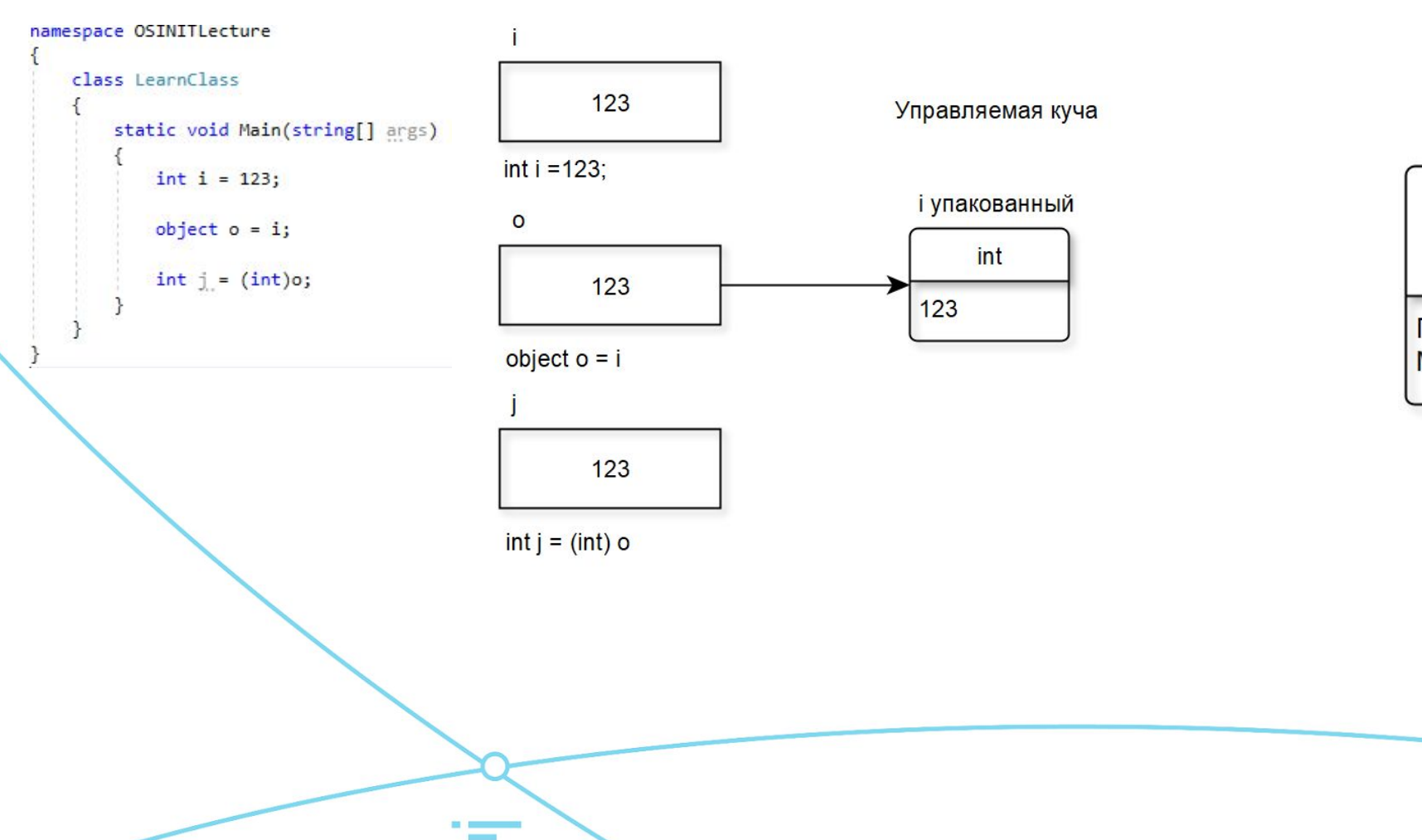

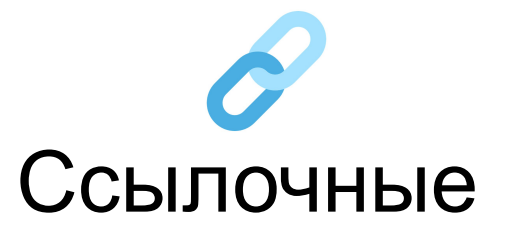

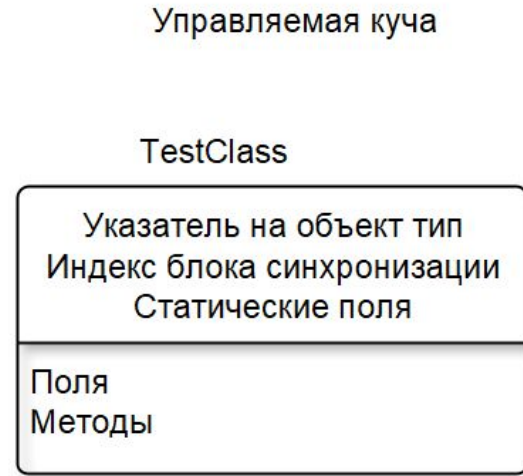

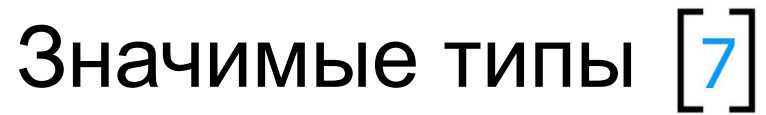

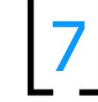

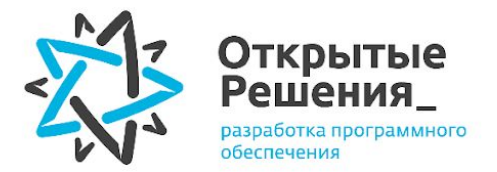

#### Целочисленные типы: byte, sbyte, short, ushort, int, uint, long, ulong

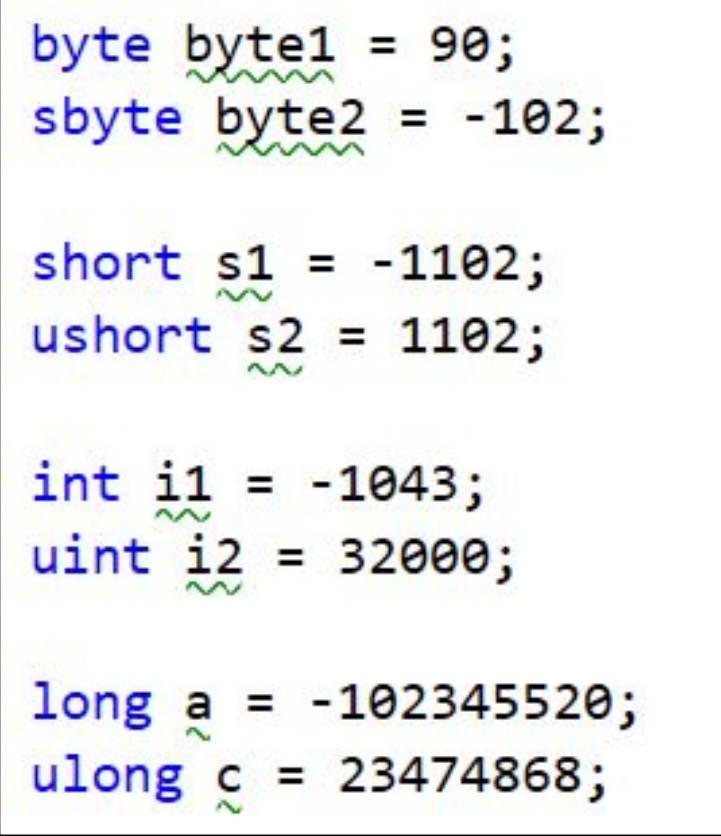

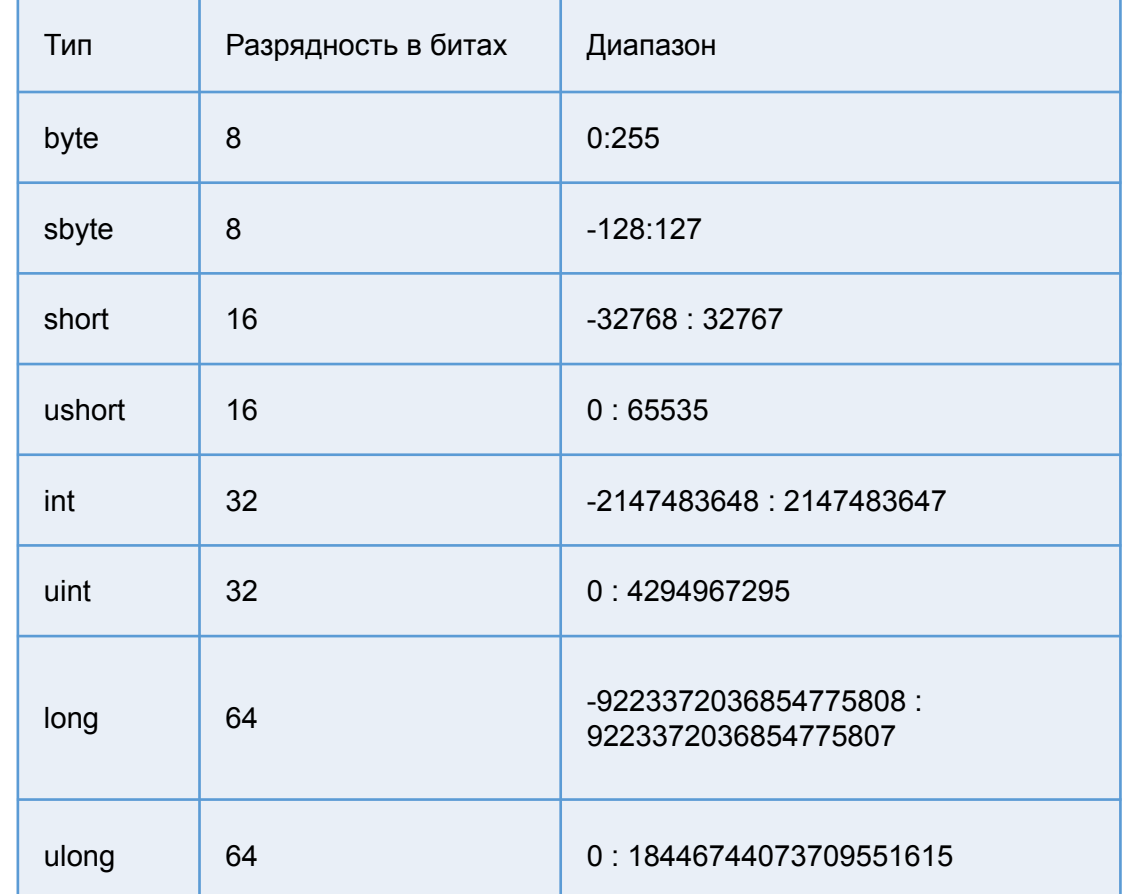

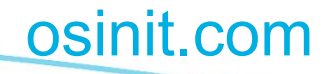

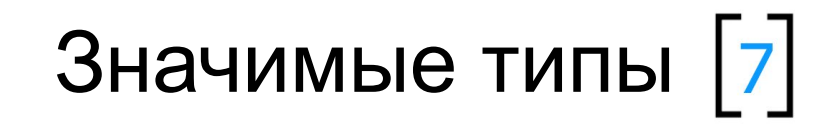

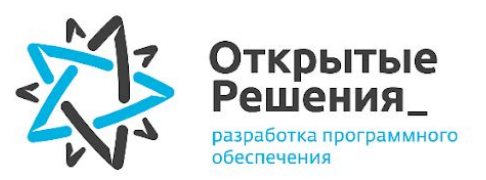

#### Типы с плавающей запятой: float, double,decimal

 $float$   $float$ Number = 34656.21123123F;

double doubleNumber = 747126.45462412412456D;

decimal decimalNumber = 1234.376217673672163712673543525254662M; *MAAAAAAAAAAAA* 

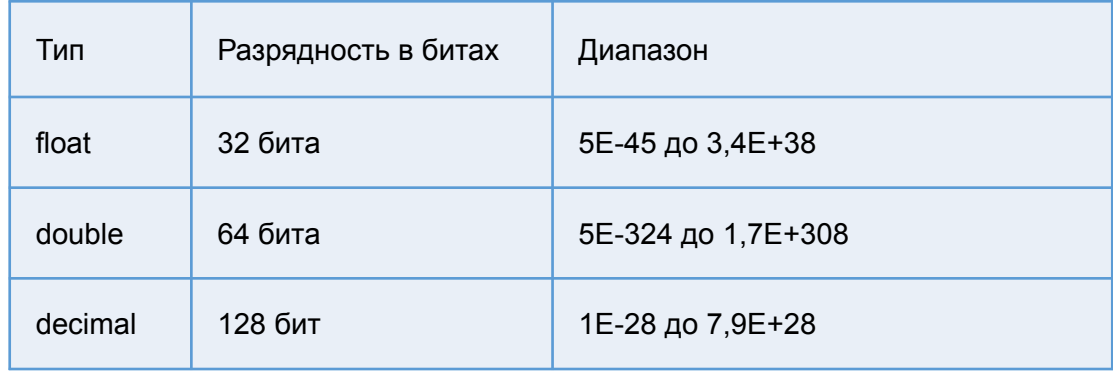

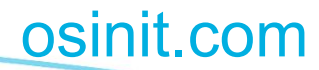

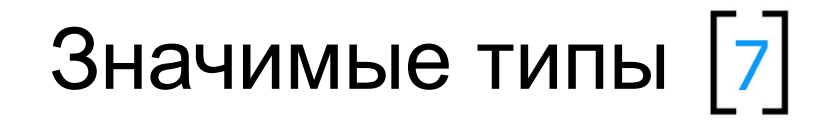

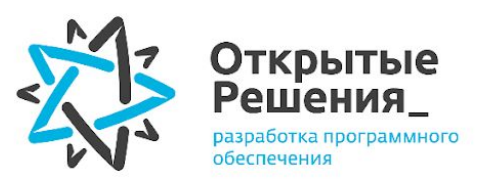

Логический тип: bool

 $bool$  firstCondition = true;

bool secondCondition = false;

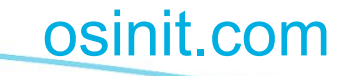

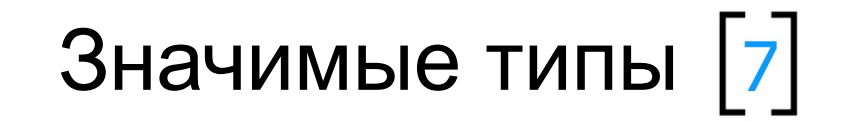

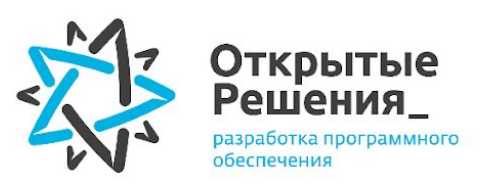

Символьный тип: char

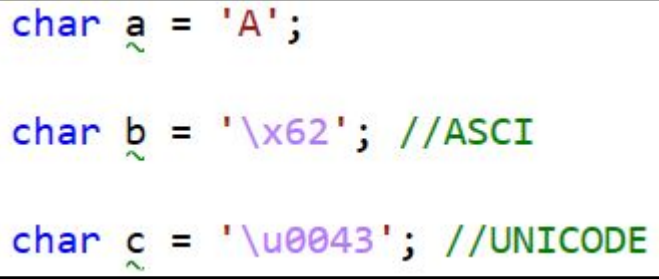

С Латинская заглавная буква С

U+0043

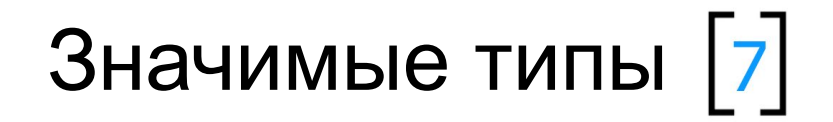

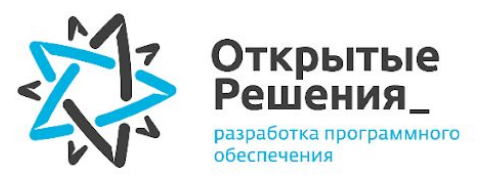

#### Составной тип: struct

```
struct Car
   public string model;
    public int yearOfRelease;
    public void DisplayInfo()
       Console.WriteLine($"Model: {model} Year Of Release: {yearOfRelease}");
public class Trains
   public string Name { get; set; }
    public void TestMethod()
       Name = "Test";
```
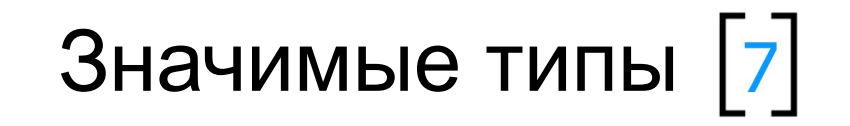

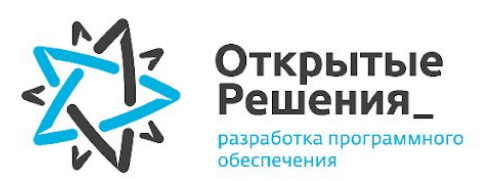

#### Особенности преобразования значимых типов

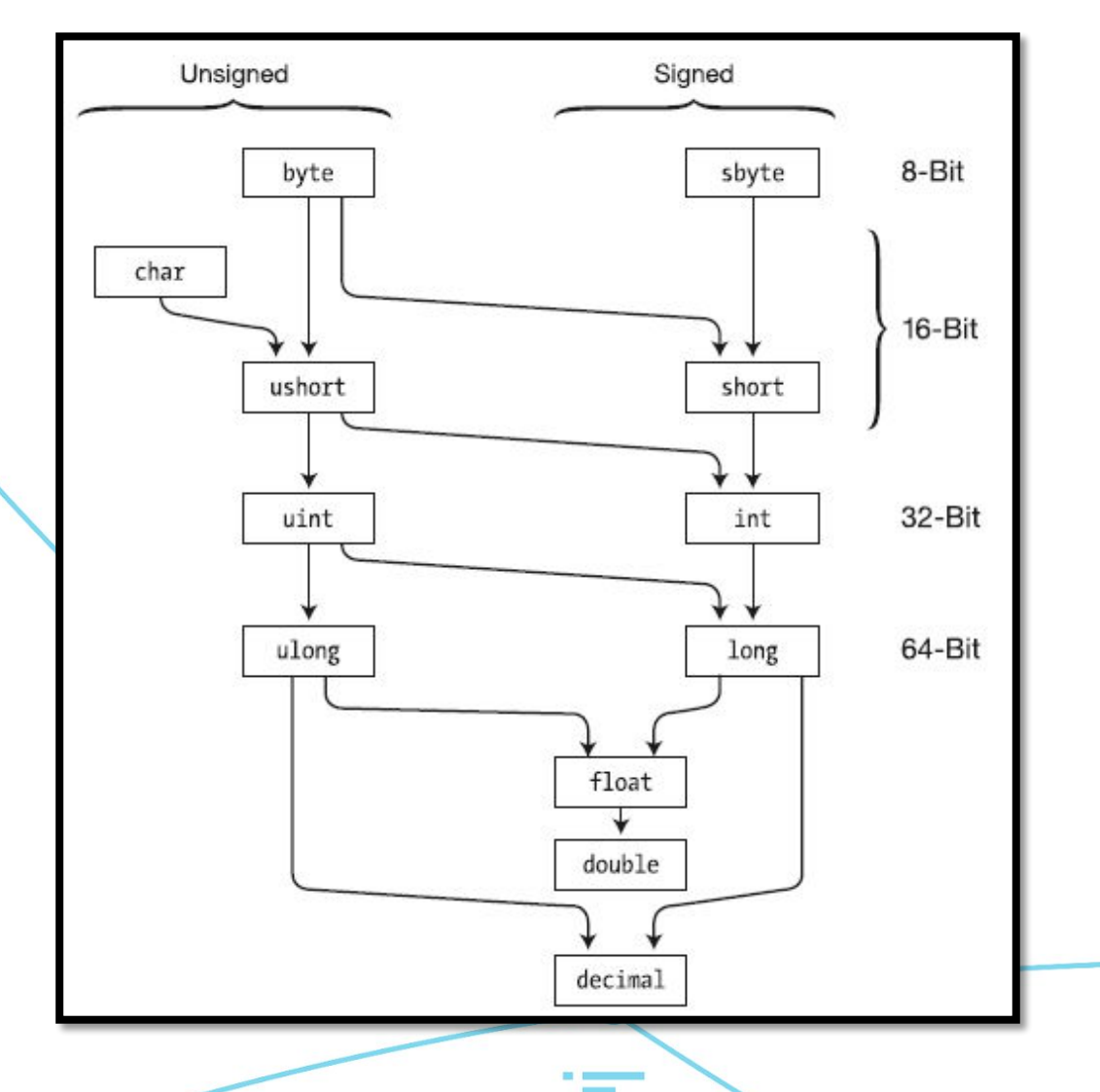

![](_page_13_Figure_4.jpeg)

![](_page_14_Picture_0.jpeg)

![](_page_14_Picture_1.jpeg)

#### Составной тип: enum

![](_page_14_Picture_34.jpeg)

![](_page_14_Figure_4.jpeg)

![](_page_15_Picture_0.jpeg)

![](_page_15_Picture_1.jpeg)

#### Строковая переменная: string

**Compare**: сравнивает две строки с учетом текущей локали пользователя **CompareOrdinal**: сравнивает две строки без учета локали **Contains**: определяет, содержится ли подстрока в строке **Concat**: соединяет строки **CopyTo**: копирует часть строки, начиная с определенного индекса в массив **EndsWith**: определяет, совпадает ли конец строки с подстрокой **Format**: форматирует строку **IndexOf**: находит индекс первого вхождения символа или подстроки в строке **Insert**: вставляет в строку подстроку **Join**: соединяет элементы массива строк **LastIndexOf**: находит индекс последнего вхождения символа или подстроки в строке **Replace**: замещает в строке символ или подстроку другим символом или подстрокой **Split**: разделяет одну строку на массив строк **Substring**: извлекает из строки подстроку, начиная с указанной позиции **ToLower**: переводит все символы строки в нижний регистр **ToUpper**: переводит все символы строки в верхний регистр **Trim**: удаляет начальные и конечные пробелы из строки

osinit.com

string str = "Пример строковой переменной";

![](_page_16_Picture_0.jpeg)

![](_page_16_Picture_1.jpeg)

![](_page_16_Picture_2.jpeg)

Класс

Cars MyCar = new Cars("Cheveolet Lanos", 170);

#### public class Cars

```
public string Model { get; set; }
public double MaxSpeed { get; set; }
public double CurentSpeed { get; set; }
```

```
public Cars(string model, double maxSpeed)
   Model = model;MaxSpeed = maxSpeed;CurentSpeed = 0;
```

```
public void Ride()
```

```
CurentSpeed = 60;
```

```
public void Stop()
```

```
CurentSpeed = 0;
```
osinit.com

Класс – структура данных, описывающая объект предметной области.

Как правило, класс состоит из свойств (полей) содержащих данные и методов – функций меняющих эти данные.

![](_page_17_Picture_0.jpeg)

![](_page_17_Picture_1.jpeg)

Интерфейс содержит перечень методов, которые должны быть реализованы в классе.

> public interface IPassengerCar public void GetPassenger(); public void DropPassenger();

![](_page_17_Picture_29.jpeg)

![](_page_17_Picture_5.jpeg)

![](_page_18_Picture_0.jpeg)

![](_page_19_Picture_0.jpeg)

#### Список - List

![](_page_19_Figure_2.jpeg)

List<Cars> Autos = new List<Cars>();

Cars MyCar = new Cars("Chevrolet Lanos", 170); Autos.Add(MyCar);

![](_page_20_Picture_0.jpeg)

#### Уникальный список - ISet

![](_page_20_Figure_2.jpeg)

ISet<int> set = new HashSet<int> {  $1, 2, 3, 4, 5$  }; set.Add(0);  $//\{0, 1, 2, 3, 4, 5\}$  $setAdd(1); // {0, 1, 2, 3, 4, 5}$ 

![](_page_21_Picture_0.jpeg)

#### Словарь - Dictionary

#### Словарь

![](_page_21_Figure_3.jpeg)

Dictionary<string, int> Marks = new Dictionary<string, int>(); Marks.Add("отлично", 5); Marks.Add("xopowo", 4); Marks.Add("удовлетворительно", 3); Console.WriteLine(Marks["отлично"]); // 4

![](_page_21_Picture_5.jpeg)

![](_page_22_Picture_0.jpeg)

![](_page_22_Figure_1.jpeg)

![](_page_22_Figure_2.jpeg)

![](_page_22_Figure_3.jpeg)

osinit.com

![](_page_22_Picture_33.jpeg)

var Stack = new Stack<int>(new[] { 1, 2, 3, 4, 5 }); Stack.Push $(6)$ ;//{ 1, 2, 3, 4, 5, 6} var poppedItem = Stack.Pop();  $// { 1, 2, 3, 4, 5}$ var peekedItem = Stack.Peek();  $//5$ 

![](_page_23_Picture_0.jpeg)

Concurrent collections

#### Пространство\_имен **System.Collections.Concurrent**

содержит коллекции, которые являются потокобезопасными и специально предназначены для параллельного программирования.

Это означает, что они могут безопасно использоваться в многопоточной программе, где возможен одновременный доступ к коллекции со стороны двух или больше параллельно исполняемых потоков и минимизируют возможные ситуации некорректно записи данных в коллекции.

![](_page_23_Picture_5.jpeg)

![](_page_24_Picture_0.jpeg)

Неизменяемые коллекции не могут быть изменены после их создания.

Все операции, которые обычно изменяют коллекцию, возвращают новый экземпляр.

![](_page_24_Figure_4.jpeg)

![](_page_25_Picture_0.jpeg)

Исходя из контекста решаемой задачи:

- Если предполагается работа только с целыми числами то можно выбрать тип int
- Если числа не могут быть отрицательными то используем беззнаковые типы, например uint  $\bullet$
- Важен порядок обработки используем коллекцию Queue
- Число объектов заранее неизвестно используем List <> И т.д.
- Однопоточные сценарии: классические коллекции
- Запись из множества потоков: concurrent коллекции, защищающие внутреннее состояние и имеющие подходящее для конкурентной записи API

![](_page_26_Picture_0.jpeg)

## Спасибо за внимание

440000, Россия, г. Пенза, ул. Московская, д. 29 +7(8412) 200-604 info@osinit.com osinit.com